# News from PEAR

International PHP Conference 2005 Frankfurt am Main, Germany Tobias Schlitt <[toby@php.net](mailto:toby@php.net)>

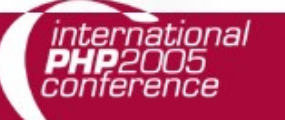

### Welcome

- About me
- What is PEAR?
- Rapid prototyping
- **Brand new packages**
- **PECL**
- The PEAR Installer
- New in PEAR 1.4
- Questions and answers / open part

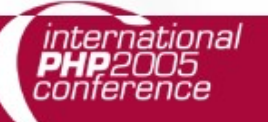

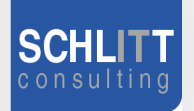

#### About me

- **Student of Computer Science**
- Consultant for the areas of
	- Architecture, Development, Training, Management
- Working for customers like
	- eZ Systems (ez.no), Mayflower (thinkphp.de),...
- Working with PHP for over 5 years
- Member of the PEAR project since 2002

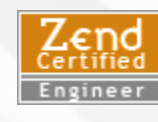

• Packages, Website, Core-QA Team

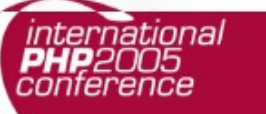

### What is PEAR?

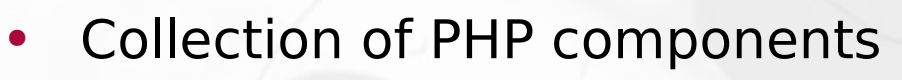

- Flexible
- Universal
- Multi purpose
- Purely object oriented
- Standardization institution
- Nearly 500 packages and growing fast
- More than 250 package maintainers, 500 contributors
- 100% free (only PHP, Apache, BSD, LGPL licenses)
- Founded by Stig S. Bakken in 1999

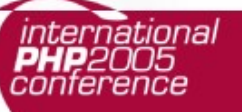

### Rapid prototyping

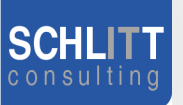

- Create a prototype using PEAR components extremely fast
- Adjust working prototype after customer wishes
- Finalize and test the prototype (performance, usability,...)
- Rework critical parts and replace PEAR components, where needed

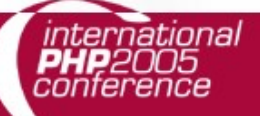

Tobias Schlitt 5 - 1999 - 1999 - 1999 - 1999 - 1999 - 1999 - 1999 - 1999 - 1999 - 1999 - 1999 - 1999 - 1999 -

#### Brand new packages

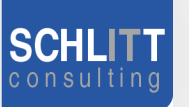

- XML Feed Parser
	- Parse lots of different XML syndication formats like RSS, Atom, ...
- System SharedMemory
	- Unified access to several shared memory APIs.
- HTML Ajax
	- Jump on the AJAX hype without loosing time, this provides server functionality and generates client JS stubs.
- CodeGen
	- Generate code templates for various languages.

### PECL

- Sister project of PEAR (http://pecl.php.net)
- Provides C-Extensions for PHP
	- Contains new / seldom used extensions
	- Extensions compile directly using the PEAR Installer
- Splitted from PEAR about 1,5 years ago
- Has it's own channel now:
	- pecl.php.net
- PEAR Installer provides the command for building the C-Extensions
	- \$ pecl

### The PEAR Installer

- Unified tool for installation of
	- PHP code (PEAR)
	- C extensions (PECL, http://pecl.php.net)
- Working on all major operating systems like
	- Windows, Linux, Mac OS
- **Different GUIs available:** 
	- Console (built in), Web, GTK
- Handles dependencies between packages
- Provides tools for developers
- Shipped with PHP since version 4.3.0
- Not on your box? Try:
	- \$ lynx -source http://go-pear.org | php -q

## New in 1.4 (1/2)

- Channels
	- Open your own package repository
- Automatic dependency resolving
	- --onlyreqdeps / -o
	- --alldeps / -a
- Dependency group support
- Dependencies to external packages
	- Refer to packages through URLs
- Post install scripts, like
	- Setting up databases
	- Moving files to the web root

## New in 1.4 (2/2)

- **PHAR support** 
	- Running PHP applications from a single file
- Remote installation
	- Install PEAR without shell access
- New package.xml format
	- More flexibility for your own packages
- **Mirroring** 
	- Wanna keep multiple servers up2date?
- Multiple modules in one package
	- Bundle packages with your application

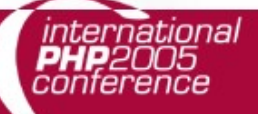

#### Channel server (1/2)

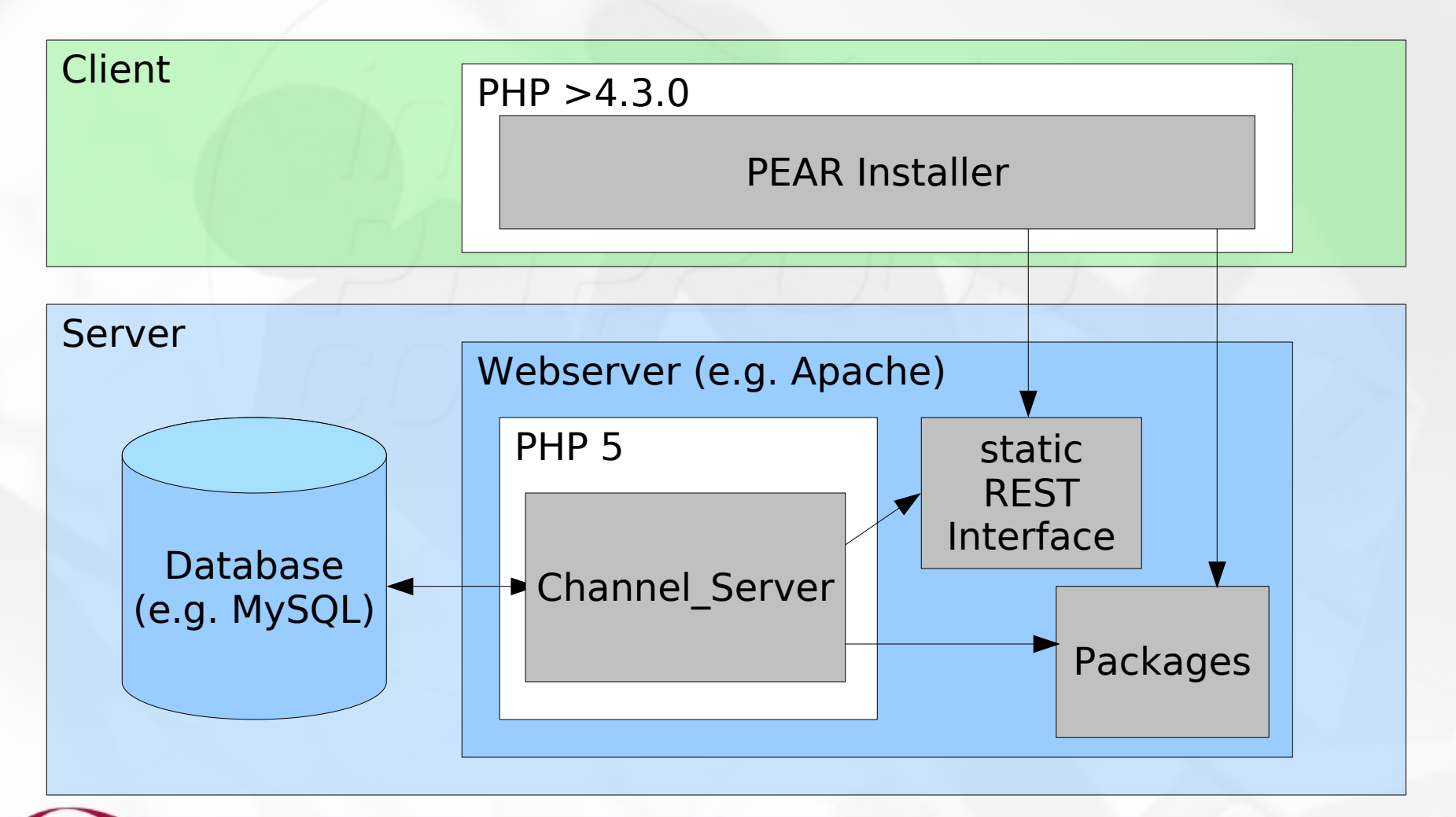

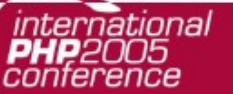

**Tobias Schlitt** 11 and 11 and 11 and 11 and 11 and 11 and 11 and 11 and 11 and 11 and 11 and 11 and 11 and 11 and 11 and 11 and 11 and 11 and 11 and 11 and 11 and 11 and 11 and 11 and 11 and 11 and 11 and 11 and 11 and 11

### Channel server (2/2)

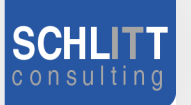

- Provides the architecture seen in the last part
- PEAR package
- Currently developed outside of PEAR
	- Chiara PEAR Server [\(http://pear.chiaraquartet.net/](http://pear.chiaraquartet.net/))
- Status by now is ALPHA!
	- API may change
	- Many features to come....
- How to get it?
	- Prepare required database & web directory!
	- \$ pear channel-discover pear.chiaraquartet.net
	- $$$  pear install chiara/Chiara PEAR Server
	- \$ pear run-scripts chiara/Chiara PEAR Server

### Q/A & open part

- Now it's time for...
	- ... questions and answers.
	- ... showing what I recently talked about.
	- ... feedback and critics.

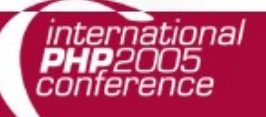

## Thank you!

- I hope you...
	- ... enjoyed the session.
	- ... learned something useful.
	- ... start using PEAR.
	- ... enjoyed the conference!

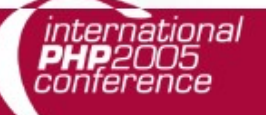

Tobias Schlitt 14 (14) 14

### Useful links

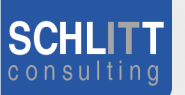

- Presentation slides online:
	- <http://pear.php.net/support/slides.php>
- PEAR channel aggregator:
	- [http://pearadise.net](http://pearadise.net/)
	- 13 channels registered by now :)
- All PHP news in one place:
	- [http://planet-php.net](http://planet-php.net/)
- Contact: <[toby@php.net>](mailto:toby@php.net)